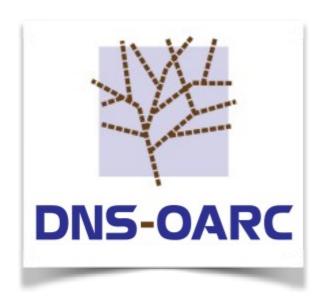

OARC30 Bangkok, TH 13 May 2019

### OARC Software Survey

Jerry Lundström

Software Engineer

jerry@dns-oarc.net

### Only about Software Survey

Full Software Report, written Survey Report, Info Sheet and more, on Indico:

https://indico.dns-oarc.net/event/31/contributions/697/

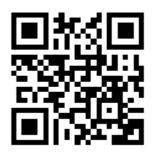

#### Survey Responses

- 46 responses
- 33 members (34%)
- 100% completion
- Avg time: 2m 15s

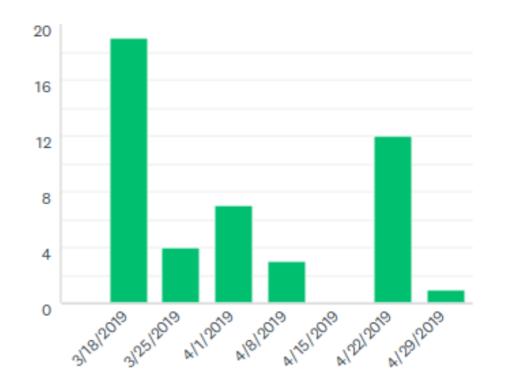

### Q1 Which platform(s) do you run DNS software on?

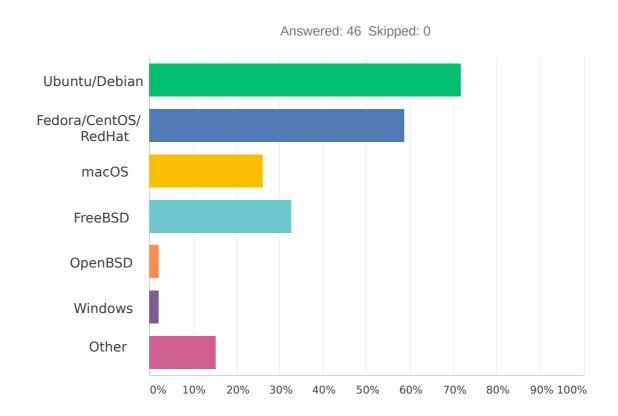

### Q1 Which platform(s) do you run DNS software on?

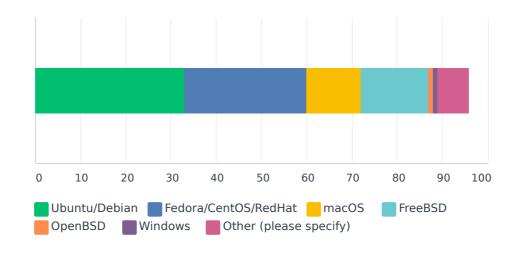

### Q1 Which platform(s) do you run DNS software on?

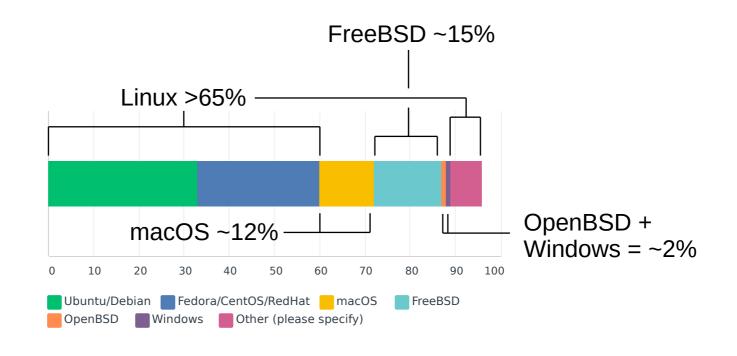

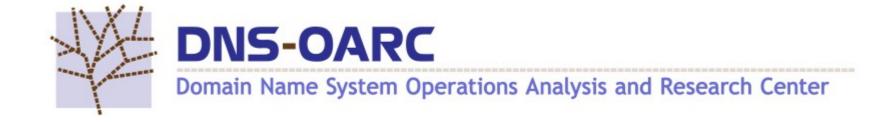

#### Q1 Conclusions

- Linux is the majority platform for our members
- Sorry, going to drop OpenBSD
- A few are using Arch Linux (majority of Other)

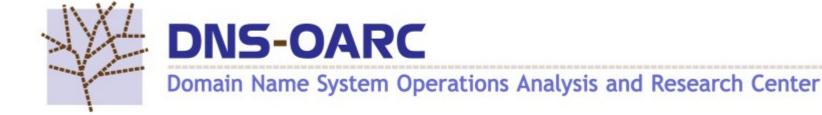

# Q2 How do you install software on these platform(s)?

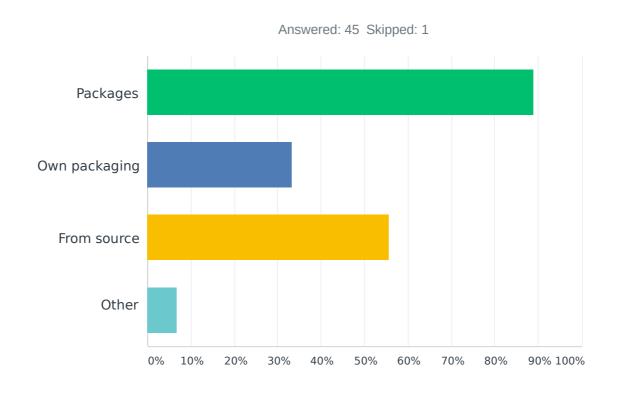

## Q2 How do you install software on these platform(s)?

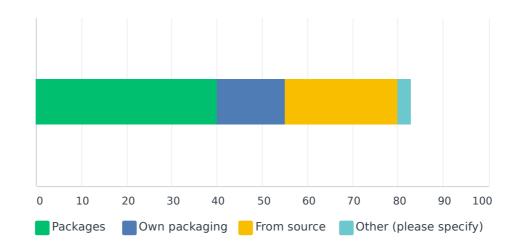

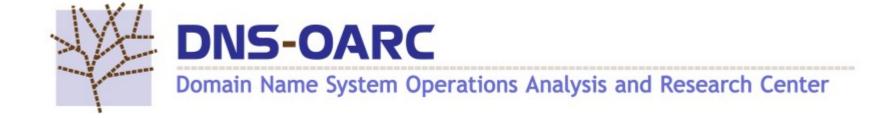

# Q2 How do you install software on these platform(s)?

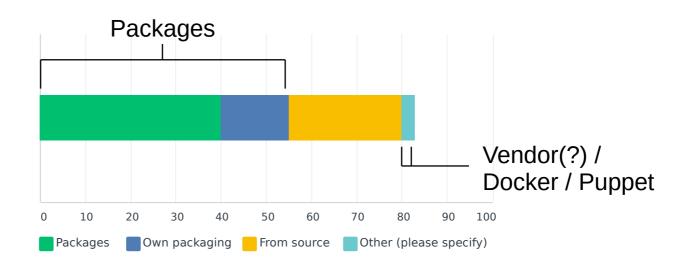

#### Q2 Conclusions

- Packages WINS!
- Need to automate package building

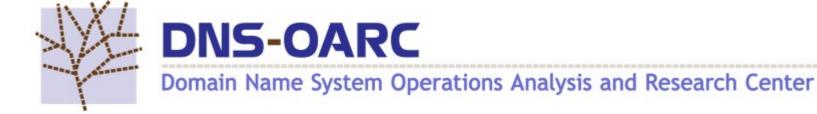

### Q3 Do you use?

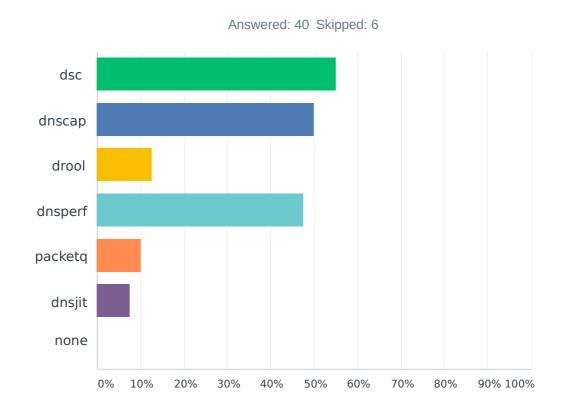

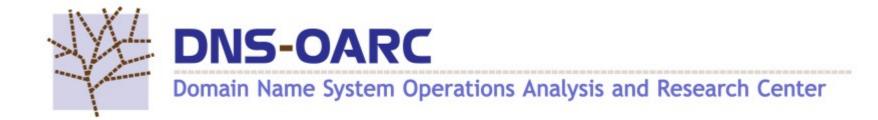

#### Q3 Conclusions

- No surprise really
- dsc, dnscap and dnsperf are main tools
- dnsjit and drool are still in development (alpha)

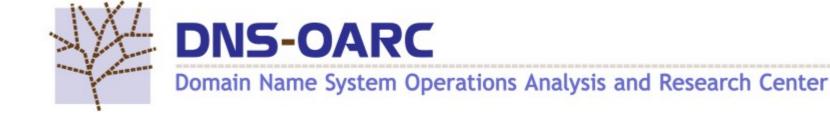

## Q4 Would dnstap support in any/all software be useful for you?

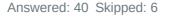

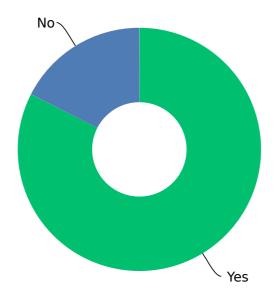

### Q4 Would dnstap support in any/all software be useful for you?

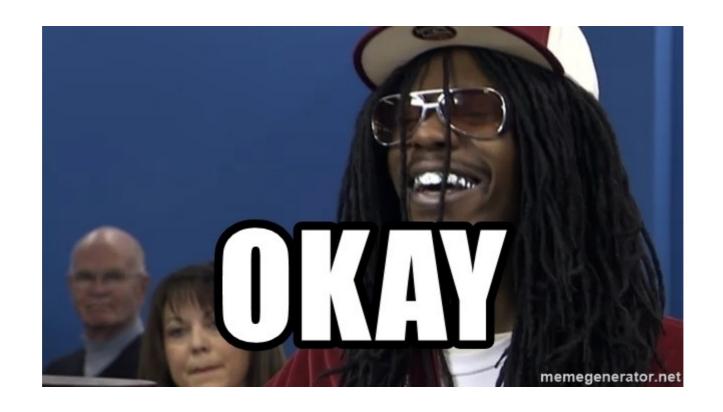

#### Q4 Conclusions

- libdnstap \* NEW \*
  - Will create a library for DNSTAP
  - Uses libfstrm and protobuf-c
  - Interface for threaded and non-threaded apps
  - Interface for hooking into event engines

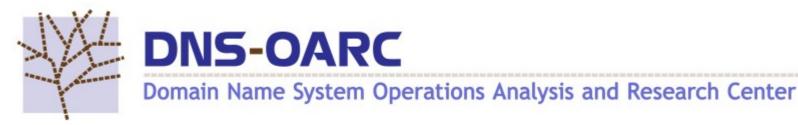

## Q5 Do you visualize DSC data using?

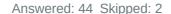

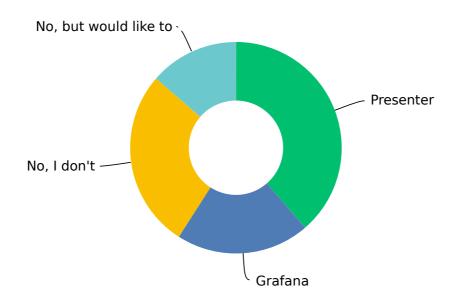

### Q5 Conclusions

- Happily surprised at how many use Grafana!
  - Feedback please :)
- We have guides for all-in-one, multi-node and Grafana (links in last slide)
- Please contact me if you need any help
  - There is possibility for on-site support

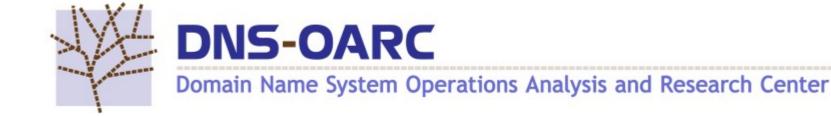

## Q6 Would search and analytics engine for DSC be useful for you?

Answered: 42 Skipped: 4

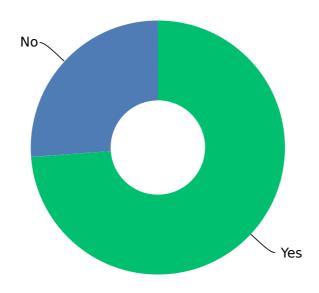

#### Q6 Conclusions

- Next "hot new" major feature?
- Need to think, plan, design

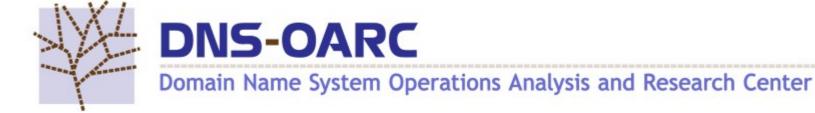

## Q7 Would message queue support for DSC be useful for you?

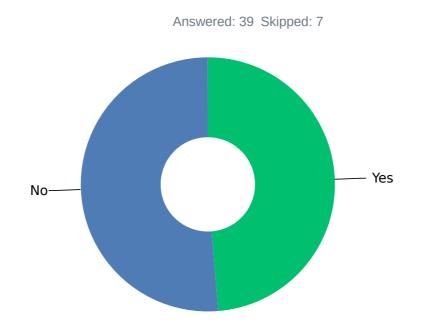

#### Q7 Conclusions

- Some feedback on unclear use-case
  - Think different way to move around XML files
  - Collectors/bridges could be created to support old processing
- Put on hold for now...

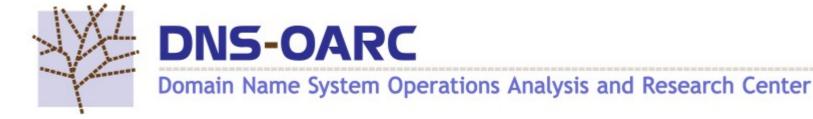

## Q8 Would any of these features make you start using...?

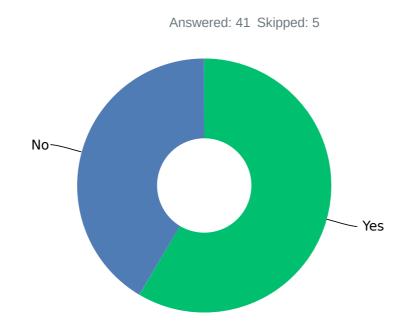

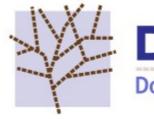

NS-OARC

### **Q8 Conclusions**

**AWESOME!** 

I'll get working on it ASAP

Cheers!

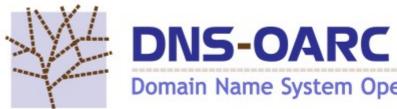

#### Guides

- https://github.com/DNS-OARC/dsp/wiki/All-in-O ne-Setup-Guide
- https://github.com/DNS-OARC/dsp/wiki/Multi-Node-Setup-Guide
- https://github.com/DNS-OARC/dsc-datatool/wiki /Setting-up-a-test-Grafana

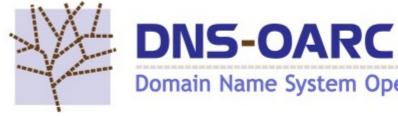